**AutoCAD Crack** 

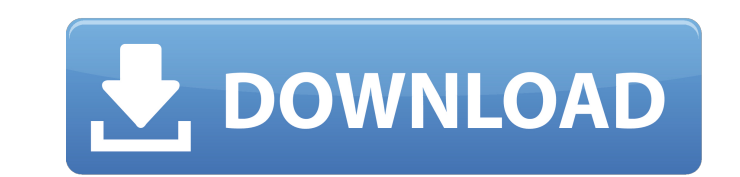

The first version of AutoCAD Crack, released in 1982, did not have a GUI; in later versions a graphical user interface (GUI) was developed. AutoCAD is one of the most widely used products in the CAD industry. It is estimated that in 2011, AutoCAD was used by over 1 million users around the world, and over 4 million licenses were sold. It is estimated that AutoCAD generates over \$1 billion in revenue annually for Autodesk. History In 1982, Chuck Peddle was a college student in Scotland when he started a summer job at a local furniture company. He wrote a basic program to draw a plan of an office. This program was written on a Kaypro II computer with the local hardware designer's handwriting on the terminal. The program was used to make hundreds of drawings for the company's furniture. The drawings were made by hand, but could be printed on paper and bound into books. The drawings also served as blueprints for the furniture and equipment, as the drawings showed how the furniture should fit together. Peddle was inspired to write an advanced CAD program because he thought that it would be better to use a computer to make the drawings for the furniture. Thus, his first CAD program was called PEDDLECAD, a cross between the English name of his surname and the name of the local furniture company. Peddle's university professor knew how to program and took the PEDDLECAD program and ran it on an IBM PC compatible computer. He presented it to the local furniture company which was in need of new drawing tools, and they bought PEDDLECAD to be used with their company's CAD program. Chuck Peddle gave PEDDLECAD to his friend who worked at a computer graphics and CAD company, and the name of his company was changed from Peddle's company to Autodesk. The company still uses the PEDDLECAD name for its early (before 1982) products, including PEDDLECAD 2000 which is still sold today. In 1985, the first personal version of AutoCAD was released, running on MS-DOS and the Apple Macintosh computers. In 1987, the first Windows version was released. In 1989, it was introduced as an on-screen drawing user interface, and in 1992, it was released as a complete CAD software application. AutoCAD was originally

## written to run on

**AutoCAD [Win/Mac]**

Method/function Similar to many engineering software packages, a program creates a "method" or "function". These are subroutines that can be called by any other routine to perform a specific task, with the subroutines being written in AutoLISP. To write a program, the user may type the program in AutoLISP, or use a programmer's editor such as Notepad++, which allows you to use standard Windows Notepad as a source editor and compile AutoLISP into a standalone EXE file. AutoLISP is like Java or C# in that it is an interpreted language. These subroutines are then used in AutoCAD Crack Mac as external programs, which means that they are not created and saved in the drawing itself, and can therefore be run by any Cracked AutoCAD With Keygen program that does not have access to the file itself. External programs can be called in the following ways: XML file (AutoLISP, ExternalProgram\_XML.lsp) - programs specified in an XML file. See the AutoLISP documentation for more details. Dynamic Link Library (DLL) - programs specified as a DLL. See the AutoLISP documentation for more details. AutoLISP files (ExternalProgram.lsp) - programs can be stored in standard.lsp format. See the AutoLISP documentation for more details. The.lsp file can also be used to store external programs in a LISP environment, even if they are not written in AutoLISP. It is also possible to store files in a proprietary file format that programs can be run and opened in a web browser by clicking on a link (i.e. XML). There is no distinction in the UI between programs written in AutoLISP and others written in other languages. The programs run in a web browser and can be executed in the Windows Run dialogue by clicking on them. External programs must have the extension.lsp or.lspx. The.lspx extension is used for programs where the functionality is the same as a standard.lsp file, but includes the ability to use other files as a data source. This is used in programs such as CAD and SCAD (scripting for AutoCAD Crack Free Download). External programs can be used to create external tables or to query external databases. External tables can be defined in the program or in the drawing itself. External tables a1d647c40b

Extract the compressed file and you will get the free registration key. Open the.pdf file you will get the key and do not forget to save it to your computer. For your convenience, you can use any text editor to create a text file to save it to your computer. Hope this will be helpful for you, and good luck. Police officer shot dead in Arizona PHOENIX, Ariz. - An Arizona police officer was shot and killed while responding to reports of a fight that was still in progress at an apartment complex, authorities said Monday. The suspected gunman was arrested after running from the scene. No one else was injured, but the female police officer who was shot had been taken to a hospital and was in critical condition. "Her chances are not good, the doctor said, but they are very optimistic and we're hoping for the best," said Maricopa County Sheriff's Det. Chris Molina. The officer was shot about 9 p.m. at an apartment complex in Mesa, located about 60 miles south of Phoenix. Police said a brief pursuit was conducted before the suspect was apprehended. No further information was immediately available. Mesa police have taken over the investigation. Copyright 2011 The Associated Press. All rights reserved. This material may not be published, broadcast, rewritten or redistributed.Köln - Stefan Effenberg kennt den Kölner Ehrenstürmer im Grunde immer noch wie seine Mutter. "Sie ist immer noch die Schönste", sagte der Kölner Vorsitzende des Ehrenkommandos "Pommerscher Korps", Werner Kiesgen. Der Nachfolger des alten Ehrenmarsch-Komponisten, Hans Jürgen Köhnert, wollte sich nicht äußern. Effenberg selbst ist noch vom Zusammenleben mit seiner Mutter in der Jugend begeistert. "Ich hätte immer lieben mögen, wenn ich hätte mit meiner Mutter allein auf der Straße gehen können", sagte der junge Ehrenmarsch-Komponist. D

**What's New In AutoCAD?**

This feature was introduced in AutoCAD 20. How to install and use the Markup Import feature Updated Drawing Commands: Refine your design by adjusting the scale of your drawings. Multiple units, Imperial and metric, are now supported. Also, you can easily work in either one or another unit from the drawing. (video: 1:15 min.) The Scale, Scale Document, and Scale View tools are now available in your drawing window. Adjust the scale of the drawing based on a reference drawing, including a geometry or a profile. Save time by working with a model that you have created with the Mesh feature. Open a project containing mesh models and make changes to any part. The new updates to the CAD Tools allow you to control the editing of each mesh vertex and complete the mesh editing process in the drawing. (video: 1:30 min.) Multiple Units in Drafting: Enable drafting using metric or Imperial units. AutoCAD offers metric and Imperial units at your disposal. Use the drop-down arrow in the units list to quickly switch between the two. (video: 1:15 min.) The ability to view, edit, and control the direction of an entity from the client window to the server, saving time and eliminating the need for the entity to be locked and transferred. New ways to work with images: The ability to link a referenced file and its preview to a drawing. Link a drawing and show all referenced images. Use the Replace command to find and replace objects in the drawing. You can use AutoLISP expressions in the search for replacement text. Tracking lines: With the new tracking feature, add or change the direction of lines, curves, or text. Change the direction of a line by holding the SHIFT key and dragging on the line. Change the direction of a text run by holding down the SHIFT key and clicking on it. Change the direction of a text box or run by holding down the SHIFT key and dragging a corner point. Docking with lines: Add a line between two objects and have them dock together. Control the docking of an object with a line by using the Lines tab in the docking window. Select a window to focus on: Select the drawing window and a new window to show the original location of the current window. (video: 1:14 min

**System Requirements For AutoCAD:**

Windows XP / Vista / 7 / 8 / 8.1 / 10 (64-bit version) 1 GHz processor or faster 256 MB of RAM 350 MB of free disk space DirectX 9.0 or newer Web browser with Flash Player Windows XP / Vista / 7 / 8 / 8.1 / 10 (32-bit version) Web browser with Flash